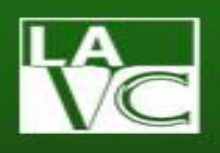

# **Welcome to Statistics 100, Foundations of Statistical Reasoning with Professor Rosales!**

Welcome! In this letter I will provide you with some basic information about this hybrid course. Please carefully read this and contact me if you have any questions.

During this hybrid, 16-week semester long course we will work together to learn about all the different aspects of statistics and statistical reasoning. As you progress through the material you will see that statistics is all around us. There are many real world applications to what you will be learning about. It is my hope that you are excited to learn about statistics and statistical reasoning!

## **Course Information**

- 1. Instructor: Aurora N. Rosales, M.A.
- 2. Section: 26025
- 3. Duration: February 10 to June 2, 2020
- 4. The course website can be accessed through the [LACCD Student Portal](https://sso.laccd.edu/adfs/ls/idpinitiatedsignon.aspx?loginToRp=csprd.laccd.eduhttps://sso.laccd.edu/adfs/ls/idpinitiatedsignon.aspx?loginToRp=csprd.laccd.edu) and will be available starting the first day of class – February 11.
- 5. If you have not used Canvas before or would like additional information please check out the Student Resources on the [Virtual Valley website.](https://www.lavc.edu/virtualvalley/studentLoggingInOnline.html)
- 6. A textbook or statistics software is not required for this class. All of the course readings will be posted via Canvas in the Modules area. The material for each week's readings including videos and practice problems that you need to prepare for the weekly class meeting will also be available in that area.

## **What you should know about the structure of the course**

- 1. This is a hybrid course in which the syllabus, study material, and online assignments will be posted on the Canvas class website. All the assignments will also be submitted through this website.
- 2. If you have not used Canvas before or would like additional information please check out the Student Resources on the [Virtual Valley website.](https://www.lavc.edu/virtualvalley/studentLoggingInOnline.html)
- 3. Disability Accommodations and Services: Students with Disabilities (SSD) is the program on campus that provides services to students with disabilities. For qualifying disabled students all services and equipment are provided free of charge. For more information and scheduling visit the **SSD** website.

# **How to contact me:**

#### **Within the Canvas course site:**

• In the *Inbox* area (fourth item down on the left menu) you can send me a message. If you are using the Student app you can access Inbox by clicking on the envelope in the lower right hand corner. Please note that this is the preferred method for contacting me about any course-related issues such as discussions, etc. Messages can be sent at any time and in general, I will respond within 48 hours Monday - Saturday.

#### **Outside the Canvas course site:**

- My in-person drop-in office hours are on Tuesdays from  $6:10 6:50$  pm in Behavioral Science 107.
- My email is  $\text{rosalean} \& \text{laced.edu.}$  As noted above, if you are contacting me about any course-related issues please do so via Canvas *Inbox*. If you are not able to access the course site you may contact me via email.

# **Other important information:**

- 1. Make sure that you have regular access to a computer with a reliable connection to the Internet. The Computer Lab is available in LARC 2<sup>nd</sup> floor.
- 2. Make sure that your skills and computer system will work with the class site. On the Virtual Valley page, [Things To Know,](https://www.lavc.edu/virtualvalley/studentThingsToKnow.html) you will find useful information about what is required.
- 4. Prepare a back-up plan just in case your computer malfunctions or the Internet is unavailable. A technical problem is not a valid reason for missing an exam or an assignment. Please be aware that late assignments and exams are not permitted.
- 3. Make sure that you have a working email address that you check regularly and enter it in your Canvas profile. You will receive copies of the class announcements and any messages sent through the *Inbox* feature to the email listed in Canvas.
- 4. You will need to have Adobe Acrobat Reader to open PDF files that are used during the course.
- 5. Lastly, you will need access to a scanner, which could be a free or low-cost smartphone app, in order to upload assignments to Canvas. If you do not have either please contact me.

Although we will not be meeting in person, I look forward to getting to know each of you online. I also look forward to assisting you in achieving your educational goals. If you have a preferred name that is not on the official roster, please send it to me via Canvas *Inbox*.

Welcome again and I look forward to facilitating your learning this semester!